## VB PDF

## https://www.100test.com/kao\_ti2020/264/2021\_2022\_\_E7\_94\_A8V B\_E7\_BC\_96\_E5\_86\_c97\_264391.htm

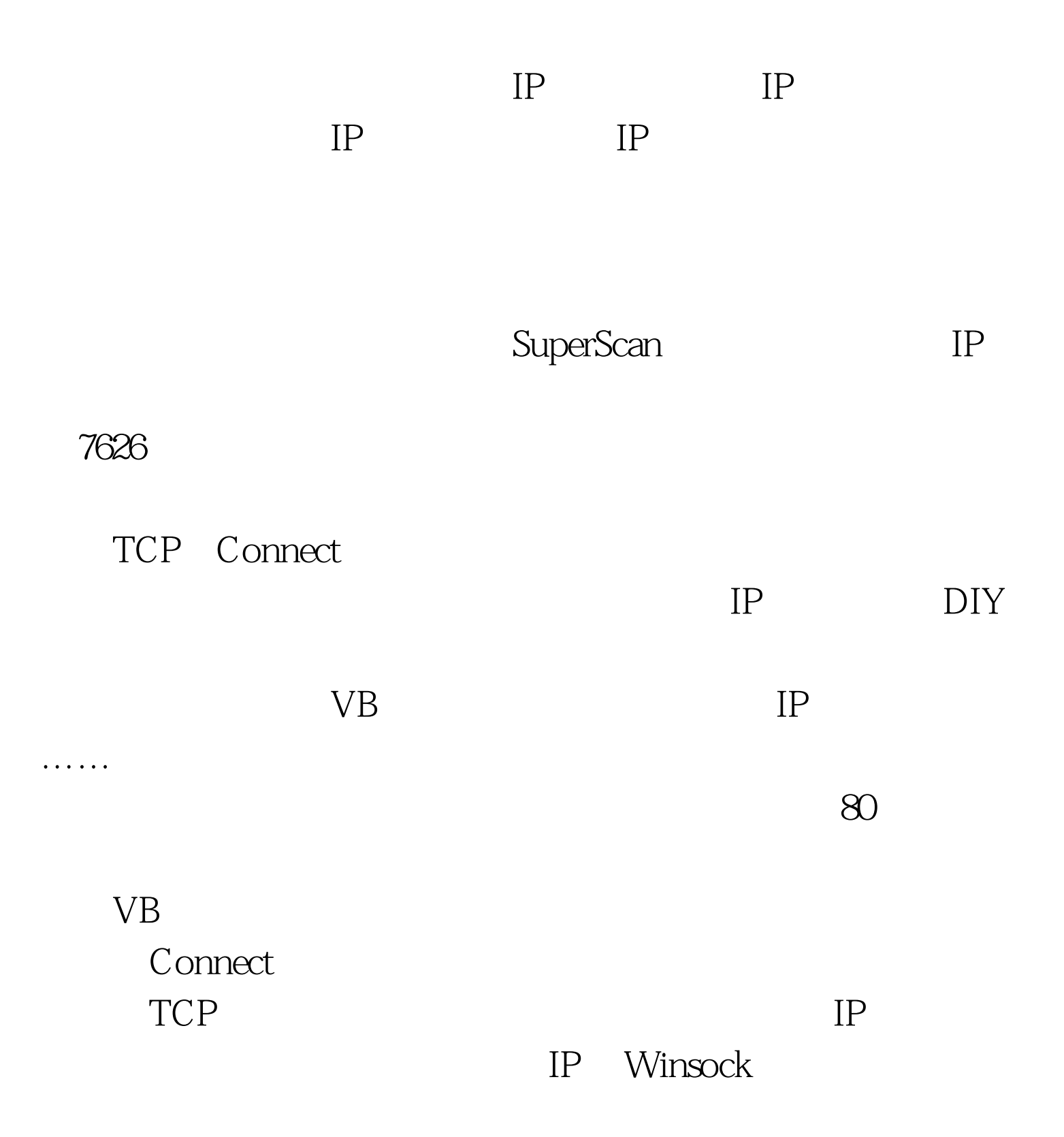

## . winsock

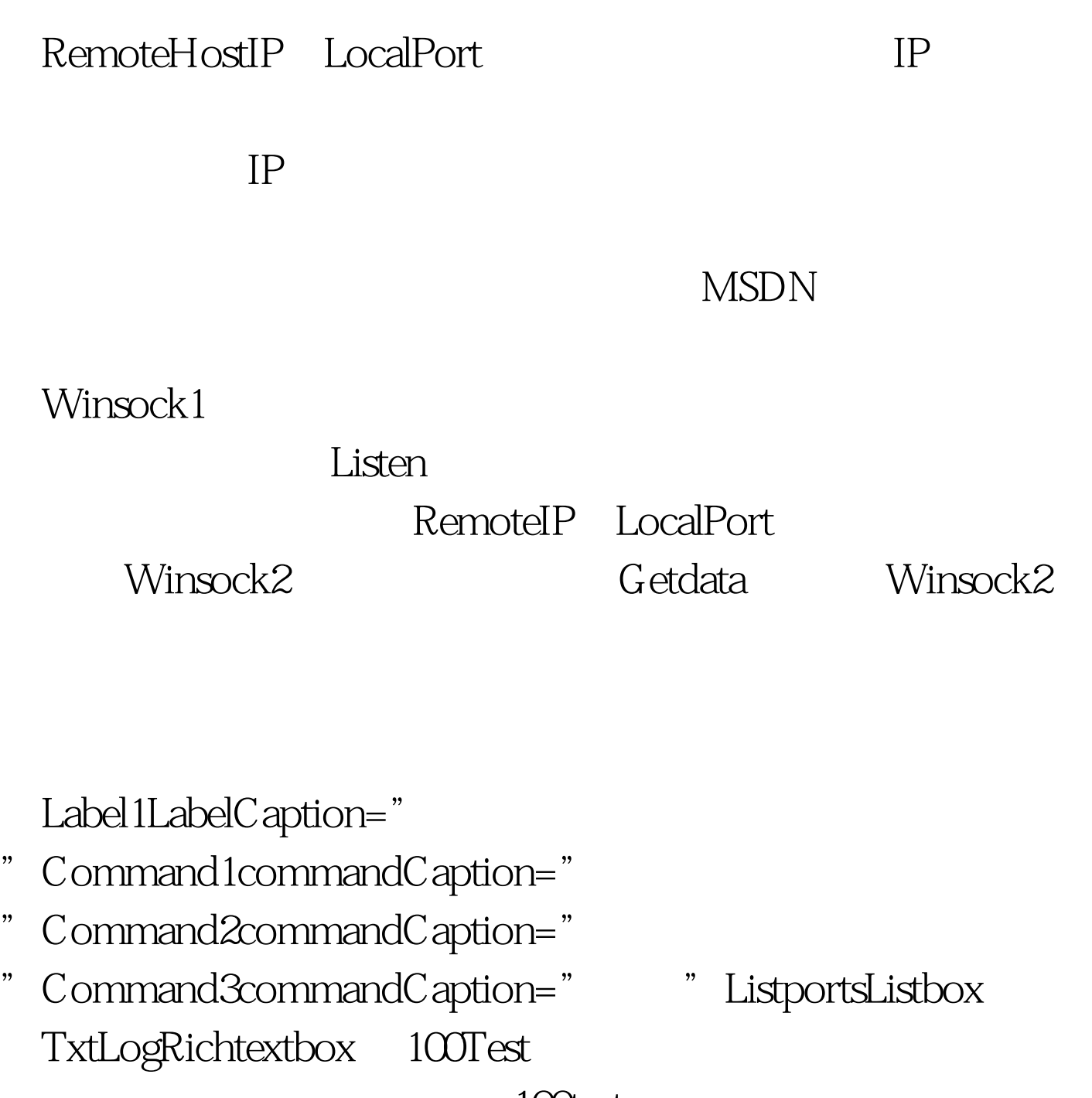

www.100test.com